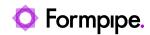

Knowledgebase > Autoform DM > Autoform DM FAQs > How do I recreate a deleted user?

## How do I recreate a deleted user?

Ivana Dordevic - 2024-07-25 - Comments (0) - Autoform DM FAQs

See Remove a User's Access to Autoform DM.